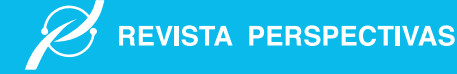

# Estimación de la función de densidad no paramétrica para caracterizar los tiempos de reconfiguración empleados por los controladores de un prototipo de Robot Planar

# Estimation of the non-parametric density function to characterize the reconfiguration times used by the controllers of a Planar Robot prototype

Alex Mantilla∗, Antonio Meneses† , Lourdes Zúñiga‡

∗,‡ Escuela Superior Politécnica de Chimborazo, 060155, Riobamba, Ecuador † Universidad Nacional de Chimborazo, 060155, Riobamba, Ecuador

Email: <sup>\*</sup>alex.mantilla@espoch.edu.ec, <sup>⊺</sup>amenese@unach.edu.ec, <sup>‡</sup>lzuniga@espoch.edu.ec

Resumen— Este artículo presenta un prototipo de robot planar, el cual dispone de dos controladores para dar solución a trayectorias de la cinemática inversa, de modo que, si el controlador principal falla, el otro controlador sea capaz de retomar el control del prototipo en el menor tiempo posible, resolviendo la trayectoria en curso. Este proceso se conoce como reconfiguración. En este estudio se pretende estimar una función de densidad no paramétrica capaz de caracterizar el comportamiento de los tiempos empleados por los controladores para la reconfiguración. La función ha sido determinada por el método de kernel o núcleo y la mejor estimación se obtiene con el núcleo Normal o Gaussiano bajo el criterio del error cuadrático medio y en función de la propuesta de Silverman para la selección del ancho de banda. En conclusión, la fiabilidad de los controladores está directamente relacionada con la trayectoria diseñada.

*Palabras Clave*— Función de Densidad, Error cuadrático medio, Fiabilidad, Núcleos.

Abstract— This paper presents a prototype of a planar robot, which has two controllers to solve inverse cinematic trajectories, so that, if the main controller fails, the other controller is able to regain control of the prototype in the shortest possible time, solving the current trajectory. This process is called reconfiguration. This study aims to estimate a non-parametric density function capable of characterizing the behavior of the times used by the controllers for reconfiguration. The function has been determined by the kernel or kernel method and the best estimate is obtained with the Normal or Gaussian kernel under the mean square error criterion and based on Silverman's proposal for the selection of the bandwidth. In conclusion, the reliability of the controllers is directly related to the designed trajectory.

*Keywords*— Density function, Mean square error, Reliability, Kernel.

# I. INTRODUCCIÓN

En la actualidad, el desarrollo de prototipos robóticos se da a gran escala, aplicados a diversas áreas del conocimiento, ya sea en la medicina para abordajes endoscópicos [1] o en la agricultura para rociar fertilizantes y pesticidas en campos[2]. Sin embargo, en muchas ocasiones, las variables de estudio de estos prototipos tienen comportamientos estocásticos, por lo que no se puede realizar un análisis matemático deter-minístico para caracterizar el comportamiento y la fiabilidad de dichas variables. En este sentido, se requiere emplear métodos probabilísticos para analizarlas, siendo uno de ellos la implementación de la función de densidad no paramétrica. Esta es una herramienta muy utilizada en el campo de la estadística, puesto que, además de encontrar la media y/o la varianza de un conjunto de datos[3], permite determinar la probabilidad de la variable aleatoria o estocástica de estudio[4]. Una forma de hallar una estimación no paramétrica es el método de estimación de densidad de kernel (KDE por sus siglas en inglés), y la aplicabilidad es amplia en los casos donde la incertidumbre se encuentra presente. Un ejemplo de aplicación es en la generación de energía eléctrica a través de turbinas eólicas, puesto que el parámetro de incertidumbre es la velocidad del viento y es preciso contar con un pronóstico que tiene una alta confiabilidad dando lugar al método de estimación de densidad de kernel mejorada (IKDE) [5]. Además, siguiendo la línea de las energías renovables, se aplica para el modelado de la fluctuación de la energía eólica basado en el método de promedio móvil y el método de estimación de densidad de kernel no paramétrica adaptativa (NPKDE) [6].

En la presente investigación se pretende determinar la función de densidad no paramétrica para caracterizar el comportamiento de los tiempos de reconfiguración empleados por los

controladores del prototipo de robot planar de dos grados de libertad. Este robot se puede conceptualizar como máquina operada de forma automática para sustituir el esfuerzo y realizar operaciones específicas de los humanos [7]. En particular, este prototipo se enmarca en la clasificación de los robots paralelos y su área de trabajo es de dos dimensiones a lo largo de los ejes: x, y. Los controladores permiten el cálculo matemático para la resolución de la cinemática inversa, de este modo se encuentra la forma que adoptarán las articulaciones para que el extremo del robot alcance la posición deseada en el área de trabajo [8].

El proceso para determinar la mejor estimación de la función de densidad que caracterizará el comportamiento de los tiempos de reconfiguración se basa en el análisis de estimaciones no paramétricas, específicamente el método de estimación por kernel o núcleo (KDE). Este método consiste en la asignación a cada *i-ésima* muestra de un conjunto de elementos, independientemente distribuidos, una función llamada kernel o núcleo[9]. Todo esto se realizó con ayuda del software Matlab, cuyo nombre provine de amalgamar dos palabras en inglés "Matrix Laboratory" y gracias a su entorno interactivo y a su paquete estadístico facilita el análisis de datos [10], [11].

La ventaja de utilizar software al implementar la solución es la automatización de los algoritmos, lo que facilita el análisis para cualquier muestra escogida, puesto que todos los parámetros necesarios para la estimación se recalculan sin la necesidad de realizar cambios por el investigador, lo que garantiza la fiabilidad de los resultados.

# II. METODOLOGÍA

#### *A. Prototipo de Estudio*

El prototipo empleado como caso de estudio es un robot planar de dos grados de libertad, el mismo que en su estructura física tiene 4 eslabones unidos por tres articulaciones y como elementos motrices dispone de dos servomotores. El control de la cinemática inversa se ha implementado en dos computadores de bolsillo llamadas Raspberry Pi 3, que vienen equipadas con procesador ARM [12], a su vez, están conectadas en una red Ethernet con el Arduino mega 2560, con la ayuda de la shield ethernet w5100. El Arduino cumple la función de interfaz entre las Raspberry y los servomotores. En la Figura 1 se muestra el prototipo construido.

#### *B. Proceso de Reconfiguración*

Como se puede observar en la Figura 2, el proceso de reconfiguración se lleva a cabo entre las dos Raspberry: el controlador principal y el respaldo. Se implementó algoritmos capaces de establecer la comunicación y la supervisión del estado en el que se encuentra la resolución de la trayectoria preestablecida, por lo que si en algún momento llegase a sufrir un desperfecto el controlador principal, el controlador de respaldo habrá recibido la alerta de dicho desperfecto y retomará el control del prototipo con la finalidad de concluir con la trayectoria en curso.

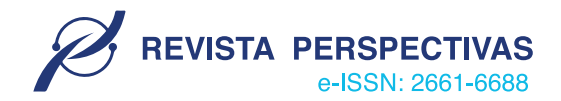

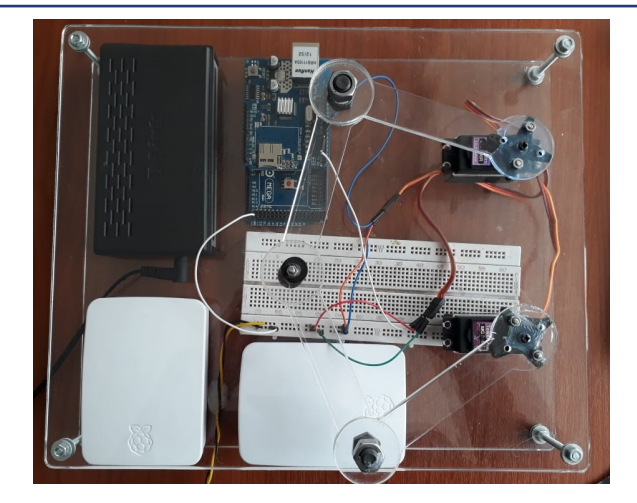

Figura 1. Prototipo de Robot planar de dos grados de libertad.

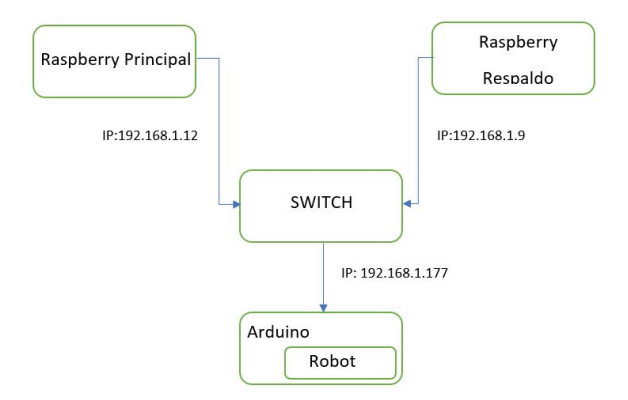

Figura 2. Esquema de Interconexión de los dispositivos .

#### *C. Adquisición de los Datos*

La naturaleza de la población de datos a recolectar es infinita por lo que se requiere una muestra representativa capaz de brindar la información necesaria para estimar la función de densidad, de tal manera que el método utilizado es el muestreo para poblaciones infinitas[13], siguiendo la Ec. 1.

$$
n = \frac{z^2 \cdot p \cdot q}{e^2} \tag{1}
$$

donde, z es la desviación estándar, que para un 95% de confianza, su valor es de 1.96, p es la probabilidad de acierto, en este caso, es de 0.5, q es la probabilidad de fracaso cuyo valor es 0.5, mientras que e es el error permitido cuyo valor es de 5%. El tamaño de la muestra es de 384 datos.

El número de muestras fueron obtenidas de tres trayectorias fijas (ver figuras: 3, 4 y 5) y una aleatoria, a las que se les generó el mismo fallo. Dicho fallo consistió en terminar la ejecución del algoritmo de resolución de la trayectoria para medir el tiempo de reconfiguración empleado por los controladores.

Por cada trayectoria se obtuvo 100 datos de tiempos de reconfiguración, que en total da 400 muestras, pese a que ya se tenía el valor de 384 muestras requeridas.

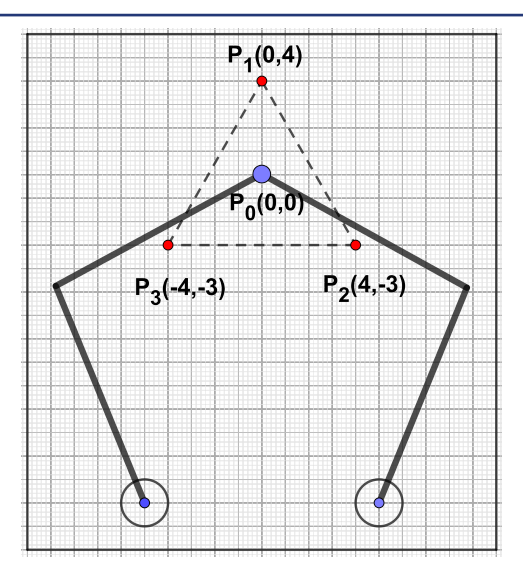

Figura 3. Trayectoria Uno.

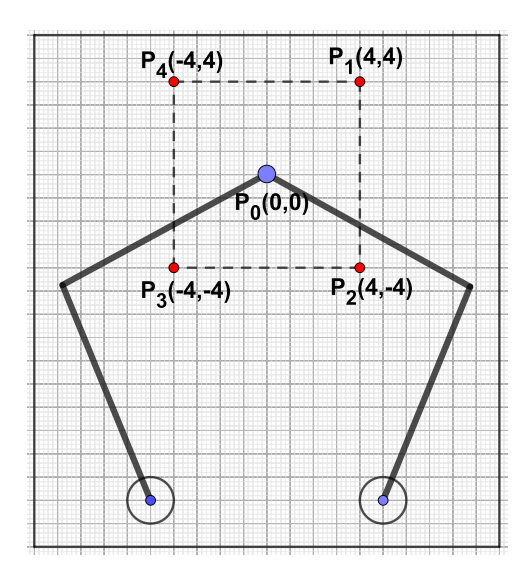

Figura 4. Trayectoria Dos.

#### *D. Pruebas de Análisis*

Los datos recolectados son evaluados con la prueba de bondad de ajuste de Kolmogorov-Smirnov. La prueba consiste en suponer que se tiene una función de distribución específica  $F<sub>0</sub>(x)$ , la cual es la función de distribución normal.

Se plantea la hipótesis  $h_0$ :  $F(x) = F_0(x)$  [14]. Esta prueba verifica si las muestras obtenidas se distribuyen normalmente. Matlab dispone de comandos para realizar esta prueba con facilidad, a través del siguiente código:

```
x=xlsread('\Datos_Tiempo.xlsx','P2:P400');
x=sort(x); %ordena de forma ascendente
z=(x-mean(x))/std(x);cdfplot(z)
hold on
plot(z, normcdf(z),'r--')
legend('Observaciones CDF', 'ECDF')
[h,p,k,c]=kstest(z,[],0.05,0)
```
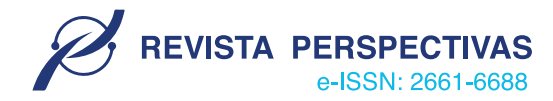

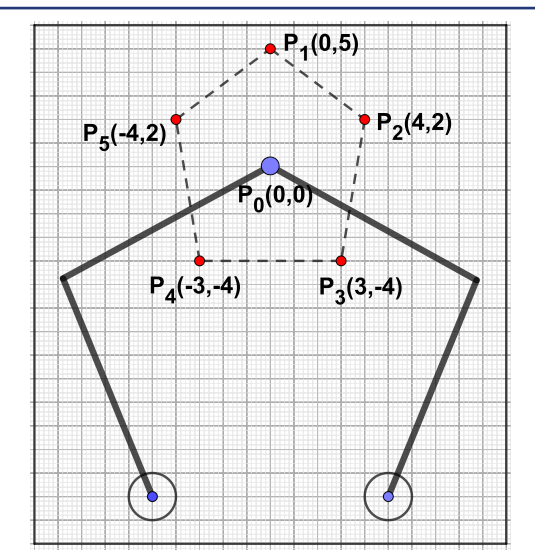

Figura 5. Trayectoria Tres.

El código anterior devuelve como respuesta la hipótesis  $h$ , el valor de probabilidad p, el valor de la máxima diferencia entre la función de densidad acumulativa de los datos y la función de densidad acumulativa empírica tomada como hipótesis nula es  $k$ , y el valor crítico de  $c$ , el cual debe ser comparado con el valor de k para aceptar o rechazar la hipótesis nula. Por lo que sí  $k < c$  se acepta la hipótesis nula. La figura 6 es característica de la prueba de Kolmogorov-Smirnov y evidencia la diferencia entre la función de densidad acumulativa de los datos y la función de densidad acumulativa empírica. Los valores obtenidos fueron:  $h = 1$ ,  $p = 0.0249$ ,  $k = 0.0737$  y  $c = 0.0676$ por lo que se concluye que se rechaza la hipótesis nula, de modo que los datos no se distribuyen de forma normal.

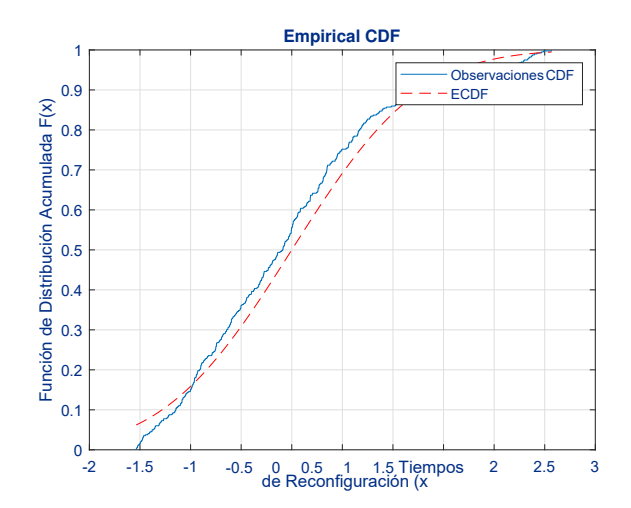

Figura 6. Prueba de Kolmogorov-Smirnov.

La prueba para determinar si los datos de la población provienen de una misma distribución es la de Kruskal-Wallis [15]. La tabla I evidencia los resultados de la prueba, además en la figura 7, se evidencia el diagrama de cajas y bigotes para visualizar heterogeneidad los grupos.

e-ISSN: 2661-6688

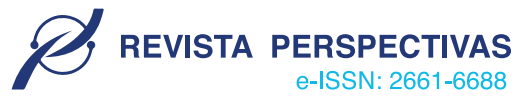

Tabla II

Tabla I PRUEBA DE KRUSKAL WALLIS

| Source | SS.           | df  | <b>MS</b> | $Chi-sq$ | Prob>Chi-sq                                        |
|--------|---------------|-----|-----------|----------|----------------------------------------------------|
| Group  | 631402.3      |     |           |          | 3 210467.4 47.47 2.7555 $\times$ 10 <sup>-10</sup> |
| Error  | 4661984.7 395 |     | 11802.3   |          |                                                    |
| Total  | 5293387       | 398 |           |          |                                                    |

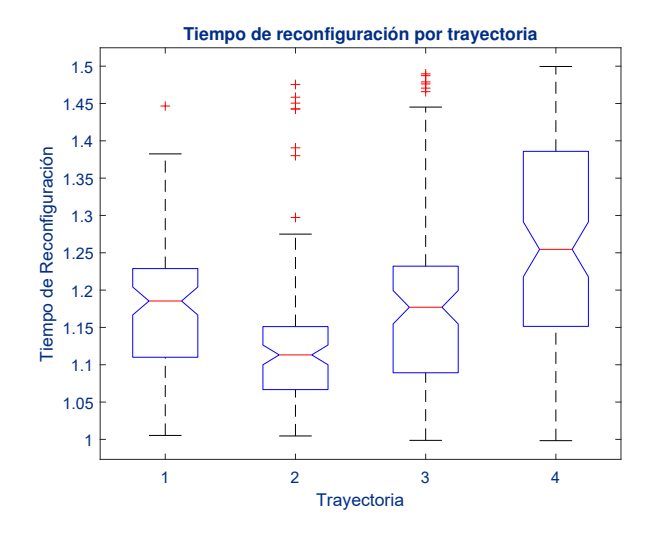

Figura 7. Prueba de Kruskal Wallis.

La prueba se la puede realizar en Matlab con facilidad mediante las siguientes instrucciones:

```
clear all, clc;
x=xlsread(Datos_Tiempo.xlsx','B2:B400');
y=xlsread(Datos_Tiempo.xlsx','C2:C400');
kruskalwallis(x,y)
title 'Tiempo de reconfiguración por
trayectoria'
xlabel 'Trayectoria'
ylabel 'Tiempo de Reconfiguración'
```
El valor de p es igual a  $2 \times 10^{-10}$  lo que lleva a concluir que los datos de cada trayectoria provienen de distribuciones diferentes.

La prueba implica que se debe estimar la función de densidad para cada uno de los grupos, lo que se evidencia a continuación.

#### *E. Estimación de la Función de Densidad*

Para estimar la función de densidad no paramétrica existen varios métodos como: el histograma, que necesita un punto inicial  $x_0$ , así como el ancho del contenedor h, de tal manera que así se puede establecer el número de intervalos como:  $[x_0 + mh, x_0 + (m+1)h)$ , con  $m = \pm 1, \pm 2, \pm 3, \ldots, \pm n$  y sean  $X_1, X_2, X_3, \ldots, X_n$  la muestras independientes [16].

El estimador de densidad simple puede pensarse como el límite de un histograma de los contenedores, cuyo centro se encuentra en x, haciendo que h, el ancho del contene-dor tienda a cero. Se puede estimar  $P(x - h < X < x + h)$ 

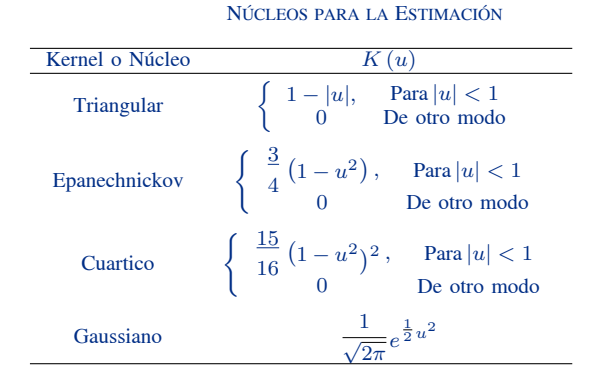

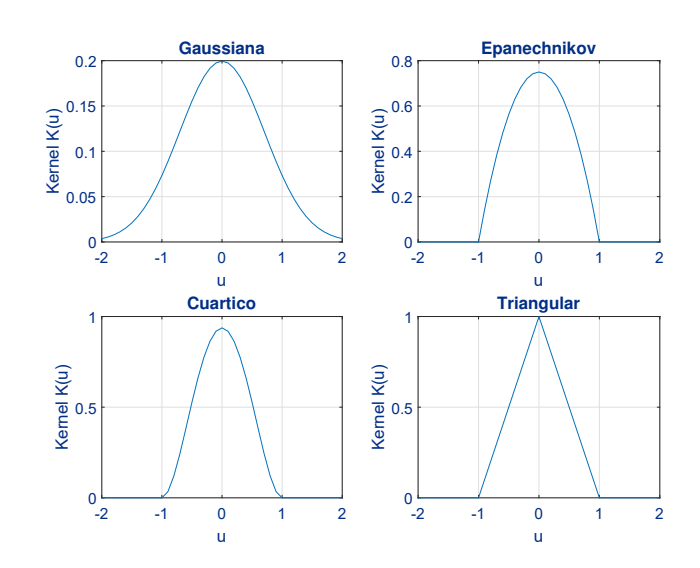

Figura 8. Núcleos de Estimación.

por la proporción de la muestra que cae en el intervalo  $(x - h)$  $\langle X \times x + h \rangle$  [17], [18]. El estimador por kernel o núcleo emplea una función k llamado núcleo, que encontrará una función  $\hat{f}(x)$  que se aproxime a la función original  $f(x)$ . Para llevar a cabo este cometido a cada *i-ésimo* punto de la muestra  $X_i$  se asigna una función k [5], como se muestra en la Ec. 2.

$$
\hat{f}(x) \frac{1}{nh} \sum_{i=1}^{n} K\left(\frac{x - X_i}{h}\right) \tag{2}
$$

La selección del núcleo adecuado juega un papel importante ya que de este depende la mejor estimación de la función de densidad, por lo que se han evaluado los núcleos más importantes [19], los mismos que se listan en la tabla II y se ilustran en la Figura 8.

Los núcleos necesitan de un parámetro de suavizado, y existen varios métodos para la selección del mismo, sin embargo, el método seleccionado es el propuesto por Silverman [18], y se evidencia en la Ec. 3.

$$
h = 0.9\min\left(\hat{\sigma}, \frac{IQR}{1.34}\right)n^{-\frac{1}{5}}\tag{3}
$$

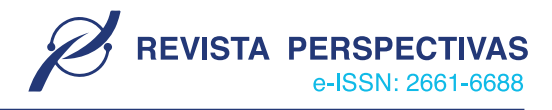

La mejor estimación se evalúa con el criterio del error media=mean (R); cuadrático medio (MSE por sus siglas en inglés), porque permite establecer la diferencia entre la función real y la sesgo=(mean(R)-mode(R))/std(R) función estimada. El MSE se determina como la suma de la varianza más el cuadrado del sesgo como se muestra en la Ec. 4 [20].

$$
MSE\hat{f}(x) = E\left[\hat{f}(x) - f(x)\right]^2
$$
  
\n
$$
MSE\hat{f}(x) = Var\hat{f}(x) + Sessg^{2}\hat{f}(x)
$$
\n(4)

La estimación de la función de densidad se desarrolló para cada trayectoria y con cada uno de los núcleos propuestos en la tabla II, (ver Figura8). Sin embargo, el mejor núcleo de estimación es el núcleo normal ya que caracteriza de mejor manera el comportamiento de los tiempos de reconfiguración de los controladores del prototipo de robot planar, debido que genera una curva suave y presenta el menor error cuadrático medio. La solución se implementó en Matlab con la finalidad de automatizar los procesos y evaluar todos los datos, mediante el siguiente código:

```
clc, clear all, close all;
xi=0.8:0.001:1.7;
x=xlsread('
\Datos_Tiempo.xlsx','P2:P400');%
xh=histogram(x,'Normalization','pdf'); grid
on
hold on
Q1 =quantile(x, 0.25);
Q3 =quantile(x, 0.75);
IQR=Q3-Q1
s=std(x)
N=length(x);
sigma=min(s, IQR/1.34);
h = (sigma*1.06) / (N^{(1/5)})%%Cálculo de los Kernel
sum=0;
for f \oplus f : \mathbb{N}=1: length(xi)
    y(i, j) = (1/sqrt(2*pi)).(exp(-(((x(i)-xi(j))/h)...^2)/2));end
end
plot(xi,y)
%Función de Densidad sumando los Kernel
[m n]=size(y);
for i=1:1:n
    for j=1:msum=sum+y(j,i);end
    R(i) = (1/(N*h)) *sum;
    sum=0;
```

```
end
```

```
hold on
plot(xi,R,'r','Linewidth',2)
grid on
%%Análisis estadístico
A1=trapz(xi,R)
```
varianza=var(R) ecm=varianza+sesgo^2

#### III. RESULTADOS

#### *A. Función de Densidad*

La función de densidad que representa el comportamiento de los datos está dada por la Ec. 5. La evaluación de la función genera una curva por cada una de las trayectorias planificadas. La curvas de las figuras: 9, 10, 11 caracterizan el comportamiento de los tiempos de reconfiguración empleados por las trayectoria de tres, cuatro y cinco puntos respectivamente, mientras que, los tiempos de reconfiguración empleados por la trayectoria aleatoria está caracterizada por la curva de la figura 12.

$$
\hat{f}(x) = \frac{1}{nh} \sum_{i=1}^{n} \frac{1}{\sqrt{2\pi}} e^{-\frac{t}{2} \left(\frac{x - x_i}{h}\right)^2}
$$
(5)

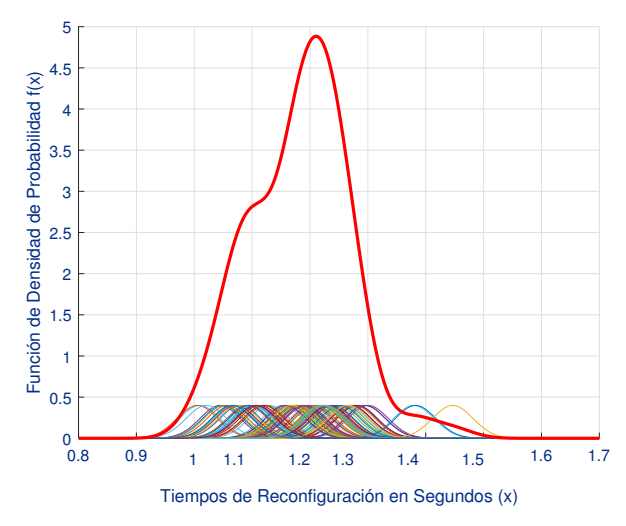

Figura 9. Función de Densidad para la trayectoria 1.

### *B. Error cuadrático medio*

El error cuadrático medio es el parámetro de evaluación de la mejor estimación con la aplicación de los núcleos. En la tabla III se evidencia el error cuadrático medio obtenido por trayectoria y por núcleo. El menor MSE hallado se da con la evaluación de núcleo normal o gaussiano.

#### *C. Fiabilidad*

En este tipo de procesos, la evaluación de la fiabilidad juega un papel importante, y debido a que ya se dispone de la función de densidad, se puede obtener la función de distribución, y a su vez la función de fiabilidad. Para ello basta con obtener la diferencia entre la unidad y la función de distribución. La fiabilidad obtenida al 95% de confianza por cada una de las trayectorias se detalla en la tabla IV.

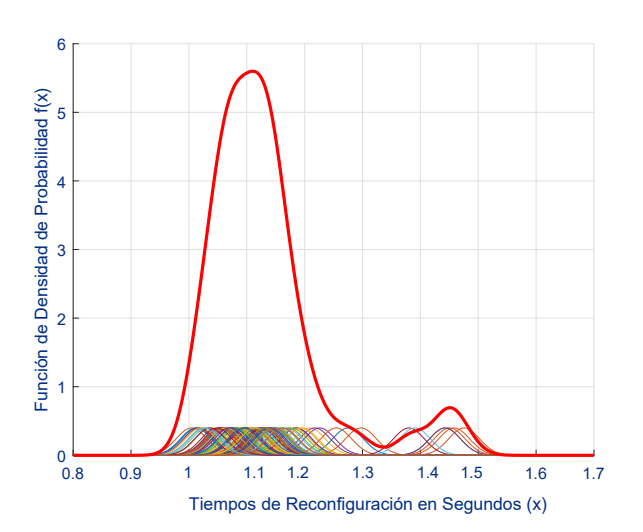

Figura 10. Función de Densidad para la trayectoria 2.

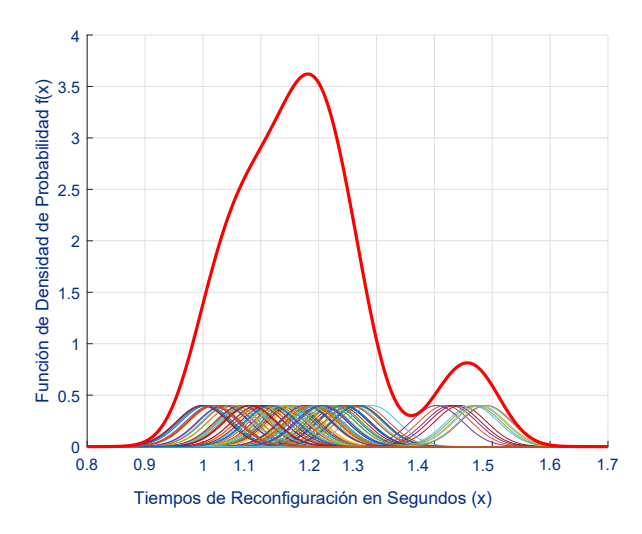

Figura 11. Función de Densidad para la trayectoria 3.

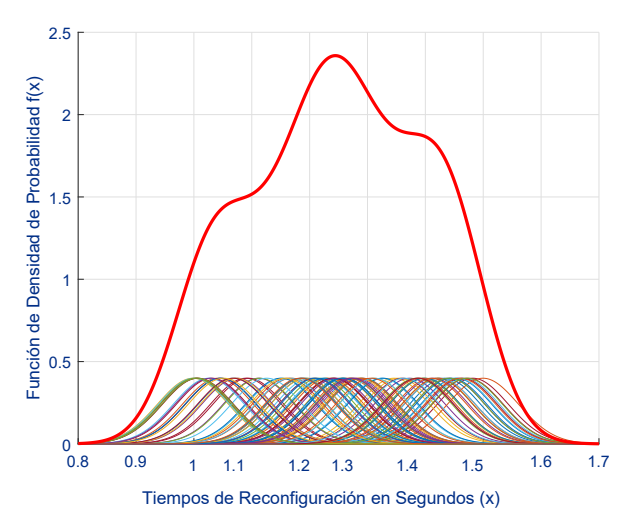

Figura 12. Función de Densidad para la trayectoria 4.

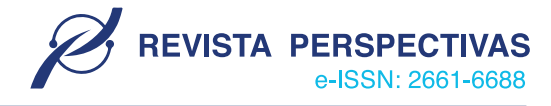

Tabla III ERROR CUADRÁTICO MEDIO (MSE)

| Trayectoria /ECM | Epanechnikov | Cuártico | Triangular | Gaussiano |
|------------------|--------------|----------|------------|-----------|
| Trayectoria 1    | 4.2507       | 4,3772   | 4,3477     | 2,9085    |
| Trayectoria 2    | 5.0406       | 5.1285   | 4.9682     | 3,4843    |
| Trayectoria 3    | 3.4186       | 3.4295   | 3.4604     | 2,3345    |
| Trayectoria 4    | 6,1574       | 5,7084   | 4,8972     | 2,4749    |

Tabla IV FIABILIDAD POR TRAYECTORIA Y NÚCLEO

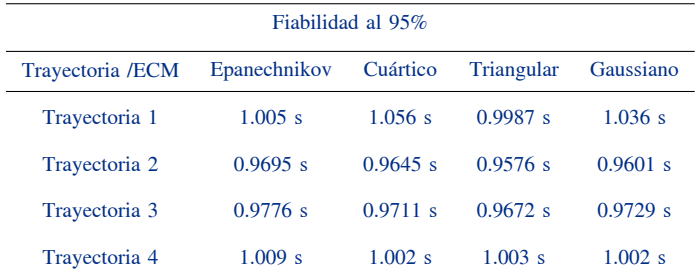

### IV. CONCLUSIONES

Los tiempos empleados por los controladores para la reconfiguración depende de la trayectoria diseñada que eje-cuta. La aplicación de las pruebas de análisis estadístico de Kolmogorov-Smirnov y Kruskal-Wallis ayudan a determinar la distribución y el comportamiento de los datos recolectados. La automatización de la evaluación de los núcleos y anchos de banda bajo el criterio del MSE en Matlab determinó que la mejor estimación de la función de densidad fue con el núcleo normal o gaussiano. La trayectoria implementada para la resolución de la cinemática inversa incide directamente en la fiabilidad de los controladores. La principal contribución de este trabajo fue el enfoque de aplicación de la función de densidad por kernel (KDE) para la validación de prototipos en desarrollo.

#### **REFERENCIAS**

- [1] S. Chumnanvej, B. M. Pillai, S. Chalongwongse, and J. Suthakorn, "Endonasal endoscopic transsphenoidal approach robot prototype: A cadaveric trial," *Asian Journal of Surgery*, vol. 44, no. 1, pp. 345–351, 2021. [Online]. Available: https://doi.org/10.1016/j.asjsur.2020.08.011
- [2] A. S. A. Ghafar, S. S. H. Hajjaj, K. R. Gsangaya, . T. H. Sultan, M. F. Mail, and L. S. Hua, "Design and development of a robot for spraying fertilizers and pesticides for agriculture," *Materials Today: Proceedings*, 2021. [Online]. Available: https://www.sciencedirect.com/science/article/pii/S2214785321021933
- <> W. Härdle, M. Müller, S. Sperlich, and A. Werwatz, *Nonparametric and Semiparametric Models*, 2011, no. January.
- [4] [5] Guan, J. Lin, J. J. Guan, and E. Mokaramian, "A novel M. Spiegel, *Teoria y Problemas de Probabilidad y Estadistica*, 1975. J.
- probabilistic short-term wind energy forecasting model based on an improved kernel density estimation," *International Journal of Hydrogen Energy*, vol. 45, no. 43, pp. 23 791–23 808, 2020. [Online]. Available: https://doi.org/10.1016/j.ijhydene.2020.06.209
- [6] P. Xin, Y. Liu, N. Yang, X. Song, and Y. Huang, "Probability distribution of wind power volatility based on the moving average method and improved nonparametric kernel density estimation," *Global Energy Interconnection*, vol. 3, no. 3, pp. 247–258, 2020. [Online]. Available: https://doi.org/10.1016/j.gloei.2020.07.006
- <> A. Barrientos, L. Peñin, C. Balaguer, and R. Aracil, *FUNDAMENTOS DE ROBÓTICA*, 2nd ed., C. Sánchez, Ed., 2007.
- <> J. J. Craig, *Robótica*, 3rd ed., P. M. Guerrero Rosas, Ed., 2006, vol. 1, no. 8020.
- [9] S. Weglarezyk, "Kernel density estimation and its application Stanisław," *Proceeding of the International Conference on Electrical Power Quality and Utilisation, EPQU*, vol. 00037, pp. 102–107, 2011.
- <> C. Péres, *Matlab y sus Aplicaciones en las Ciencias y la Ingeniería*, Madrid, 2002.
- [11] H. J. Pabón, "Probabilidad y estadística con matlab® para investigadores," p. 124, 2010.
- <> W. Harrington, *Learning Raspbian*, 2015.
- [13] A. Saraí, "Fórmulas para el cálculo de la muestra en investigaciones de salud," *Salud en Tabasco*, vol. 11, no. Fórmulas para el cálculo de la muestra en investigaciones de salud, pp. pp. 333–338, 2005. [Online]. Available: https://www.redalyc.org/arti
- [14] F. J. Marssey, "The kolmogorov-smirnov test for goodness of fit," *Journal of the American Statistical Association*, vol. 46, pp. 68–78, 1951.
- <> R. Levin, D. Rubin, T. Krehbyel, and M. Berenson, *Estadística para Administración*, 2013, vol. 53, no. 9.
- <> S. Efromovich, *Springer Series in Statistics Springer Series in Statistics*, 1999.
- [17] H. Isaías and U. Salgado, "Métodos Estadísticos No Paramétricos de Suavización para Análisis de Datos Biológicos," 2000.
- <> B. Silverman, *Density Estimation for Statistics and Data Analysis*, 1998. [19] N. Iturmendi, "Estimación de la densidad relativa," Ph.D. dissertation, 2003.
- [20] X. P. Durá, "Estimaciones de densidad no paramétrica vía KERNEL," *Universitat Jaume*, 2017.

REVISTA PERSPECTIVAS

e-ISSN: 2661-6688